## **PMLA DEPARTMENT OF SAFETY GUEST PASS INTERNET PROGRAM**

Rather than calling in an entry pass for guests, PML members can now take advantage of our new Guest Pass Internet program.

1. Go to our website access program at [www.gateaccess.net](http://www.gateaccess.net/) and follow the instructions listed below.

2. Community Code: **PMLA** (must be in caps)

3. User Name: Using your home phone number enter your telephone number starting with the area code, and no dashes: e.g. (2099628600)

4. Personal Access Code: enter your PIN #

If you don't know your PIN number or if you need assistance you can contact the Department of Safety at (209) 962-8615 or Member Services at (209) 962-8632.

Temporary Guest Internet Entry Pass Procedure Passes for guests staying one day to two weeks, vendors or contractors. Last Name First Name Start Date End Date Notes Doe John 04/18/2008 04/25/2008 (pertinent info for guest) \* Click on Update (guest is now entered into our system). Permanent Guest Internet Entry Pass Procedure Passes for family members, close friends and guests that visit frequently. Last-Name First Name Start Date-End-Date Notes Doe John LEAVE DATES BLANK (pertinent info for guest) \* Click on Update (guest is now entered into our system).

## **Install App for Cell Phone use:**

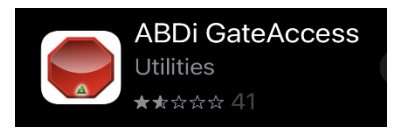

After you complete your guest pass entries, you should receive a confirmation e-mail from the Gate Access program, if you do not please contact the Main Gate at (209) 962- 8615 or Member Relations (209) 962-8632.

If you have any questions please contact the Pine Mountain Lake Main Gate at (209) 962-8615 4.7.22mw